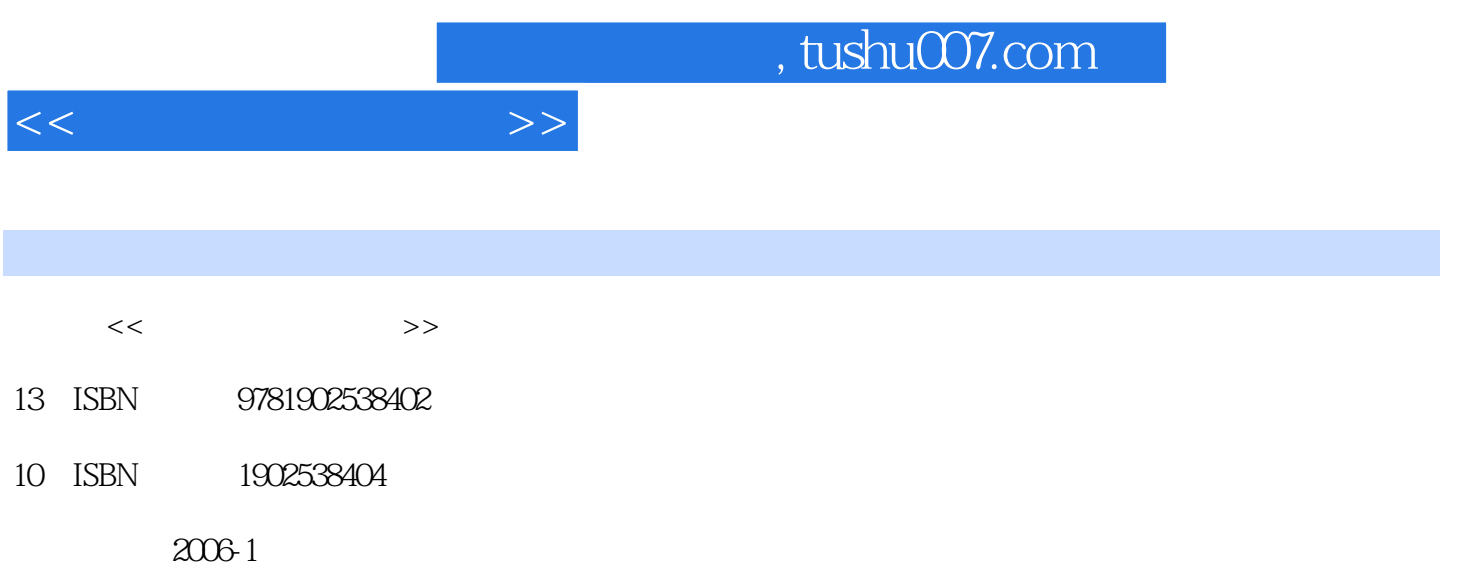

Trafalgar Square

Busselle, Michael

页数:128

PDF

更多资源请访问:http://www.tushu007.com

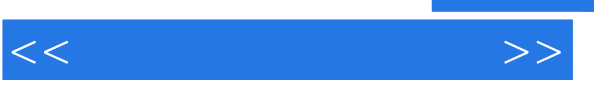

The Better Digital Photography Guides are aimed at amateur photographers who want to explore the potential of digital technology to improve the quality and range of their work, be it snapshots of family activities, records of their travels, landscapes, portraits, or still-lifes. Master photographer Michael Busselle breaks down the image-making process into three phases: Capture, Enhance, and Print. While his stunning photographs educate through visual inspiration, his clear step-by-step text simplifies all the procedures. Nowhere is the potential of digital photography greater than in the fields of special effects and photo-art. Sitting in front of their PCs or Macs, photographers can now easily manipulate their digital images to achieve effects that, using traditional filmbased photography, could only be attempted by experienced printmakers with years of darkroom experience. And, if one experiment doesn't work, they can go back and try a different tack with a few clicks of the mouse. Each of Michael Busselle's striking images, which he uses to demonstrate the almost limitless range of effects that can be achieved, are accompanied by instructions broken down into three phases—Capture, Enhance, and Print—which show the reader, step by step, exactly how the effect was achieved. Inspired by these examples, amateurs will quickly discover the immense creative possibilities opened up by the new technology.

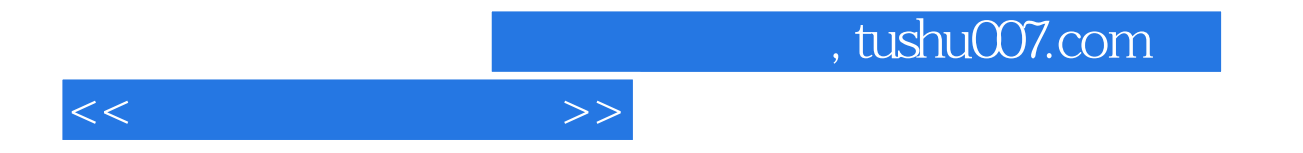

IntroductionNine Steps to Captming Images Choosing the Subject Seeing Colour Seeing Monochrome Being Selective Choosing a Viewpoint Placing the Frame Using Light Selecting the Exposure Controlling SharpnessEight Steps to Entrancing h~ages Cropping and Tidying Density and Contrast Controlling Colour Creating Special Effects Converting to Monochrome Toning the Image Combining Images Adding EdgesGallery Case Studies of Twenty-eight Successful ImagesCameras and Equipment Sensors and Pixels Digital Cameras Lenses and Accessories Making Prints Web Images Organising and Filing Glossary

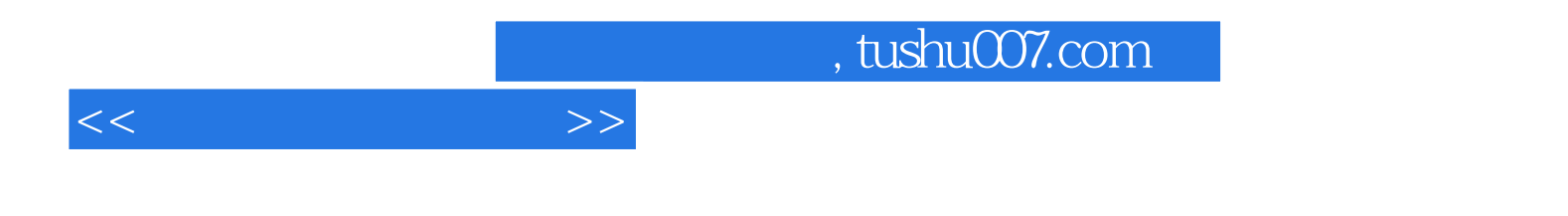

本站所提供下载的PDF图书仅提供预览和简介,请支持正版图书。

更多资源请访问:http://www.tushu007.com